L3 MASS - SAS - 2019-2020 http://math.unice.fr/~rubentha/cours.html

## Contrôle no 2 (durée 1h)

Document autorisé : le livre. Les exercices sont indépendants.

Exercice 1. Nous disposons d'un fichier souris.txt de la forme suivante. Grignote 12JAN2020

Rex 05DEC2019 Oscar 24DEC2019 Toto 10NOV2019 Gugu 23OCT2019

. . .

- Il contient les noms des souris du laboratoire de biologie et leurs dates de naissance.
- (1) (5 points) Créer une table SAS avec les noms des souris et leur dates de naissance (au format SAS).
- (2) (5 points) Nous cherchons maintenant pour chaque souris l'anniversaire de son 100ème jour (anniv1) et la date de son pot de 100ème semaine (pot). Ce pot de 100ème semaine doit se tenir le dimanche suivant la 100ème semaine de la souris. Créer une table SAS avec pour chaque souris : nom, anniv1 et pot (dans un format lisible par un humain).

Exercice 2. Les canards et le carpes du parc participent à un concours de dressage tous les ans. Nous disposons d'un fichier texte qui ressemble à ce qui suit (j'ai rajouté les numéros des colonnes). -+-+-+-+-1-+-+-+-+-2-+-+-+-+-3-+-+-+-+-4-

0 Gérard Canard 3 2010 9 2011 8.5 2012 8 0 Colomba Carpe 2 2011 5 2010 4 0 Roger Canard 2 2010 7 2009 8 . . .

Nous avons dans l'ordre : une clé, le nom, l'espèce, puis une autre clé et la liste des années où l'individu a participé au concours et sa note. Ainsi nous avons en première ligne : Gérard le canard. Nous voyons en deuxième ligne que Gérard a participé au concours en 2010, 2011, 2012 (et a obtenu les notes  $9, 8.5, 8$ ; ces notes sont sur 10).

Écrire un programme qui crée une table SAS de la forme : nom, moyenne des notes. Nous aimerions obtenir quelque chose comme la Table (barème : 12 points).

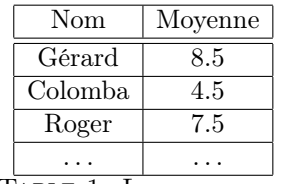

Table 1. Les moyennes.

Attention, cet exercice est difficile. Si votre programme renvoie une table déformée comme dans la Table 2, vous obtenez 10 points.

| Nom     | Moyenne |
|---------|---------|
| Gérard  |         |
|         | 8,5     |
| Colomba |         |
|         | 4,5     |
| Roger   |         |
|         | 7,5     |
|         |         |

Table 2. Les moyennes (déformées).